# **Managing Performance Of Linux on IBM Z**

**www.VelocitySoftware.com www.LinuxVM.com**

"If you can't Measure it, I am Just Not Interested ™"

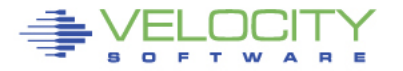

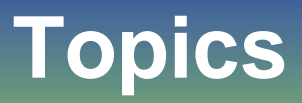

- **Who is Velocity Software**
- **Performance Management**
	- zVPS Velocity Software Performance Suite
- **Simplify your environment with on prem cloud**
	- zPRO On-prem Private Cloud

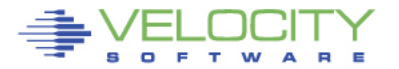

# **Who is Velocity Software**

#### Founded 1988,

Mission: Provide software to assist customers in optimizing the VM platform:

Continuous fully integrated enhancements over 30 years 200+ Installations (zVPS) (more than ½ IFLs world wide) 22 countries, 6 continents

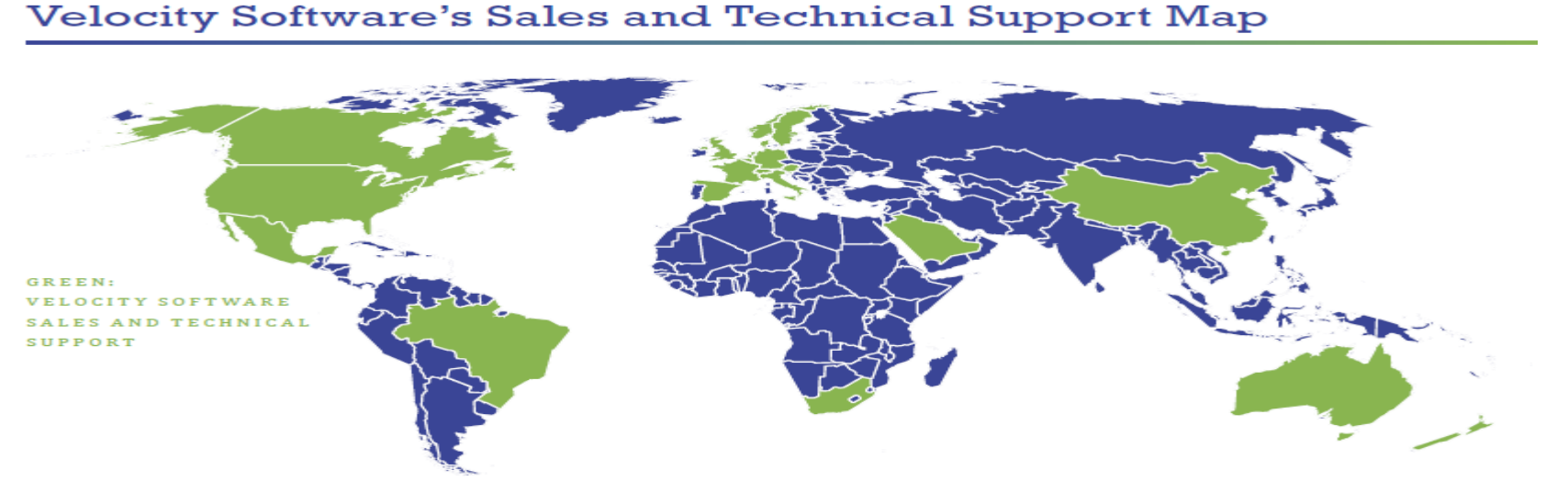

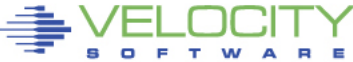

## **Industries using Linux and Velocity Software**

- **Banking, Financial:**
- **Government / Military:**
- **Health Care, Insurance, Retail**
- **Manufacturing: Automotive, computing, Oil Outsourcing**

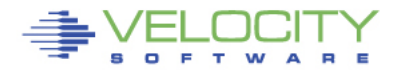

## **zVPS - Performance Management Requirements**

#### **Performance Management**

- **Performance Analysis**
- **Operational Alerts**
- **Capacity Planning**
- **Accounting/Charge back**

### **Correct data (Virtual Linux CPU data wrong - SMT)**

### **Capture ratios (is the data valid?)**

### **Remember, 3 kinds of performance monitors**

- 1. Products Used for performance Management
- 2. Products Used for Diagnostics
- 3. Products Turned off when there's a cpu problem

### **Management can not be the problem….**

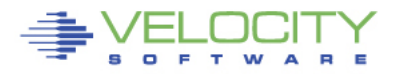

## **Infrastructure Requirements: Performance Analysis**

### **Why Performance Analysis: Service Level Mgmt**

- Diagnose problems real time (ONE MINUTE GRANULARITY….)
- PLATFORM SPECIFIC….
- Analyze all z/VM Subsystems in detail, real time
	- (DASD, Cache, Storage, Paging, Processor, TCPIP)
- Analyze Linux
	- (applications, processes, processor, storage, swap)
- **Historical view of same data important**
	- Why are things worse today than yesterday?
	- Did adding new workload affect overall throughput?
	- Know who/what is using resource and how to re-allocate

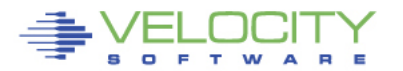

## **Infrastructure Requirements: Capacity Planning**

### **Why Capacity Planning: Future Service Levels**

- How many more servers can you support with existing z14?
- What is capacity requirements for an application? (on x?)
- Avoid crises *in advance*

### **Why Chargeback?**

- Distributed chargeback model is by server (does NOT port to Z!)
- Shared chargeback model is by resource consumption
- Encourages efficient/effective resource use
- Align IT to your business model

### **Operational Requirements**

- Operations will manage 100's (1000's) of servers
- Requires active performance management
- Alerts for processes in loops, disks 90% full, missing processes
- zALERT always needed (One Minute Granularity)
- zOPERATOR, if no enterprise monitor, or do it anyway

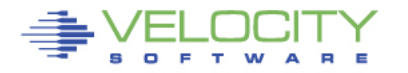

## **zVPS does "End to End" Performance Management**

### • **Management wants**

• "single pane of glass" - One tool that does all (and well)

### • **Complete performance management includes:**

- z/VM System Level: CEC, LPAR data, ALL SubSystems
- Linux Storage, CPU, file system, network
- Process level applications, performance data
- Network monitor
- VSE: partitions, CPU, I/O, CICS, TCPIP
- z/OS: CICS(110), BATCH (30), SYSTEM (70)

### • **Application subsystem analysis**

- Java, WAS, Oracle, MongoDB, Docker (MQ, DB2)
- **Outside "Z" server platform analysis**
	- Linux on "x", VMWare, KVM, Secure Software Container
	- Microsoft servers
	- VPN, gateways, utilities

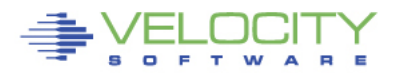

# **z/VM Performance monitor architecture**

#### **Traditional model (1989)**

ESAMON/zMON: Real time analysis

- Uses Standard CP Monitor
- Real Time Analysis

#### ESAMAP/zMAP: Performance Reporting

- Post (midnight) Processing
- Creates Long Term PDB
- PDB or monwrite data input

#### PDB (Performance DataBase)

- Complete data
- By Minute, hour, day
- Monthly/Yearly Archive

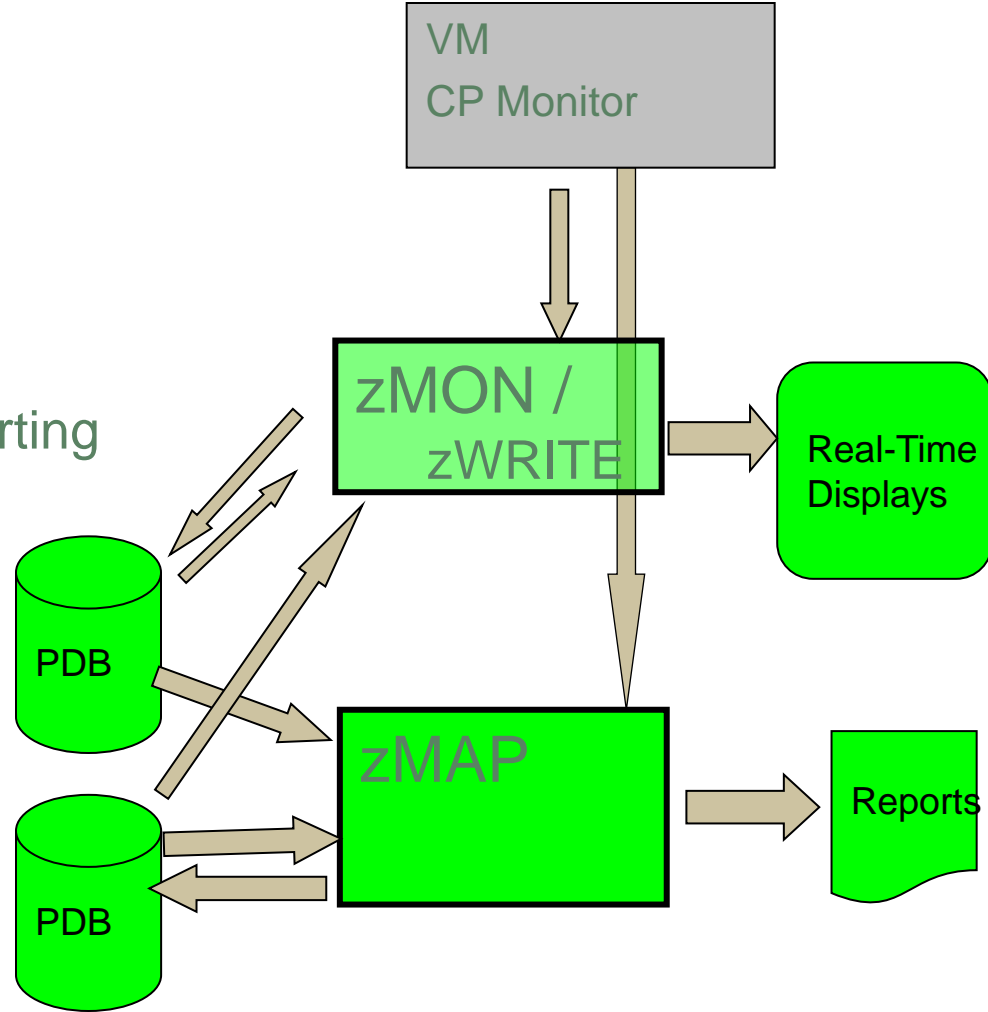

### **zMON 3270 zoom**

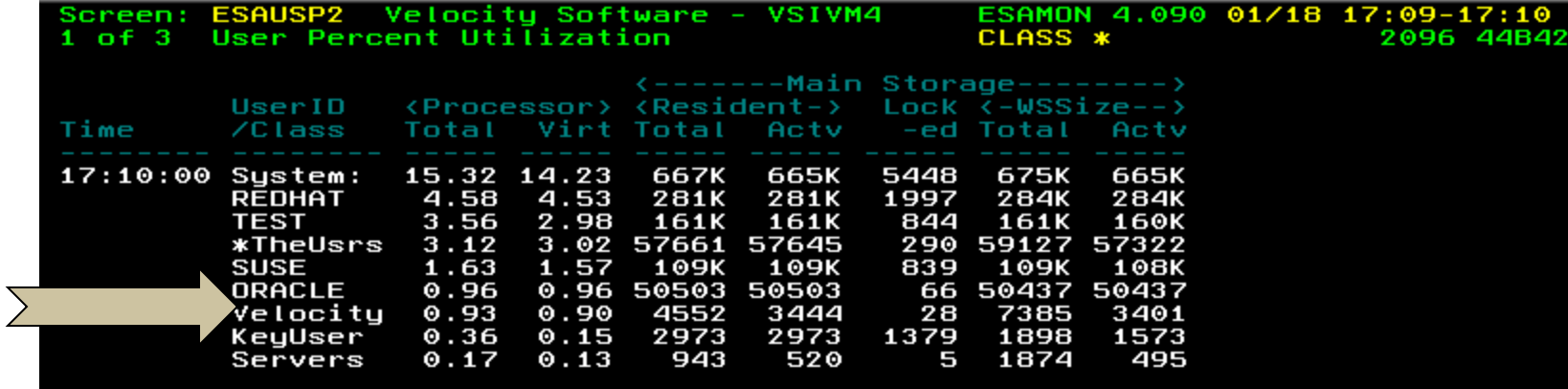

#### Hit PF2 to zoom on SUSE class, get:

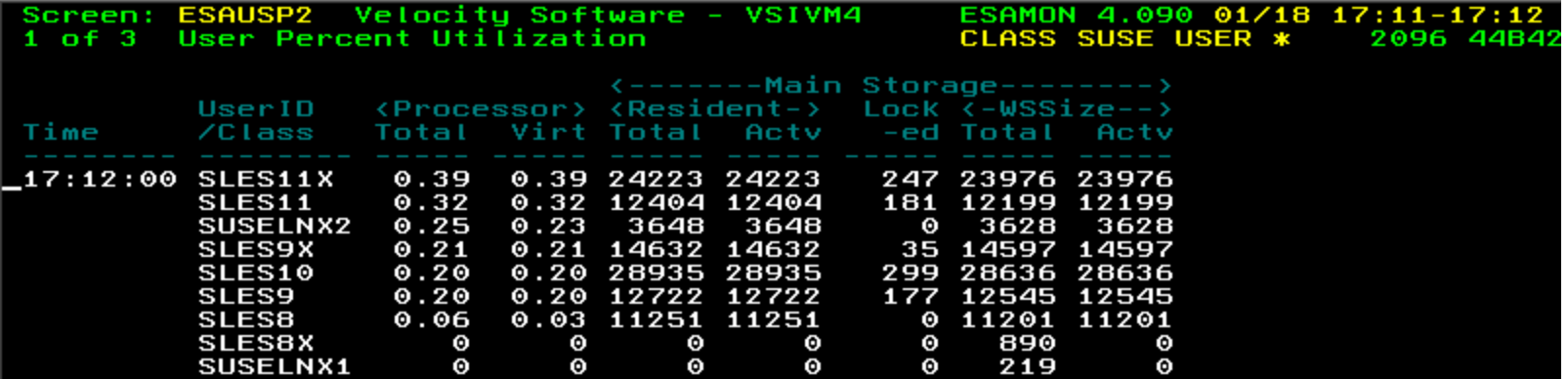

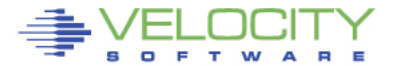

# **"Network monitoring technology**

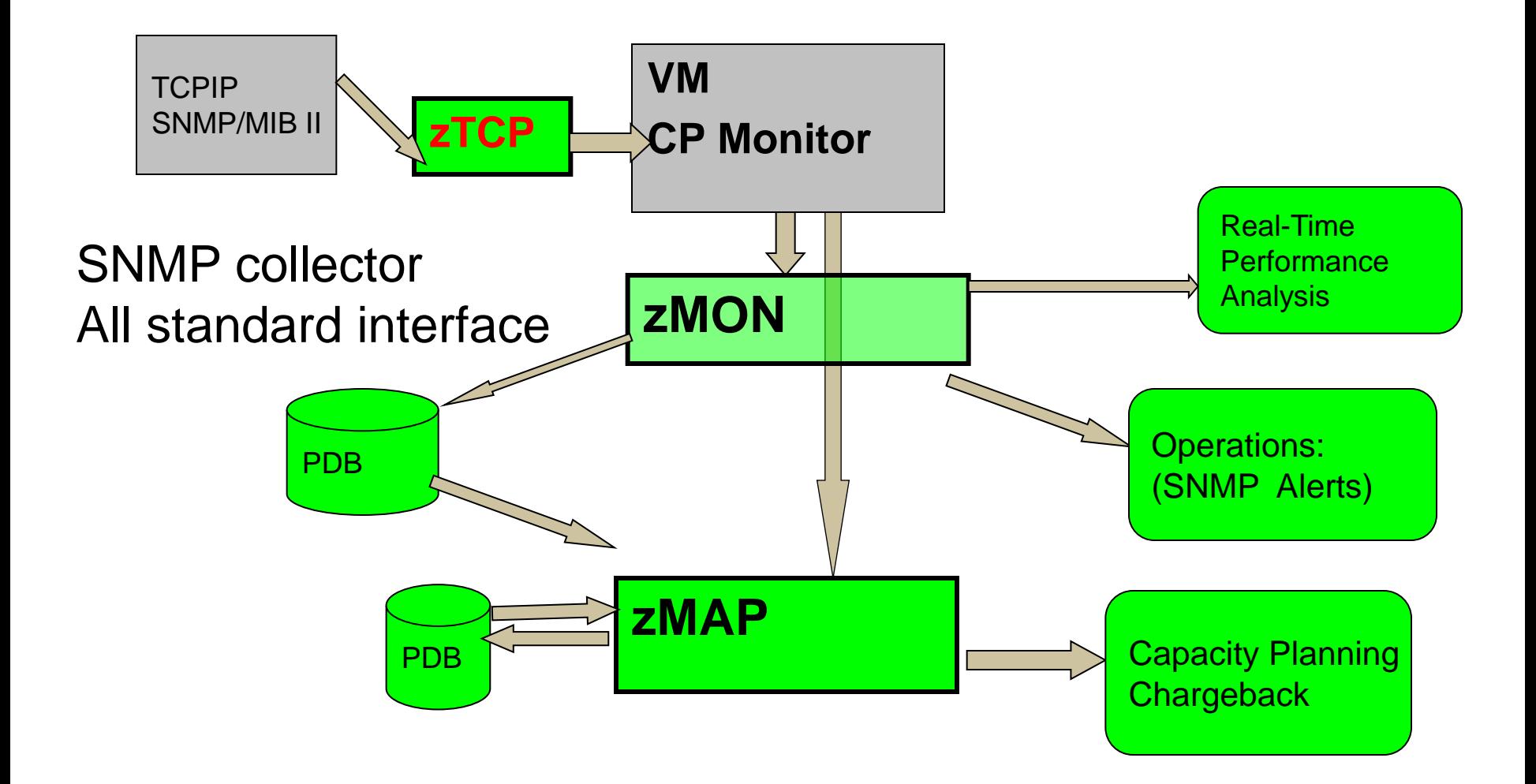

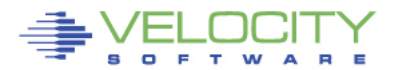

### **Full Network Monitor**

#### MIB II: Transport layer, IP layer, hardware layer, icmp Transport layer data shows connections, TCP rates, UDP rates

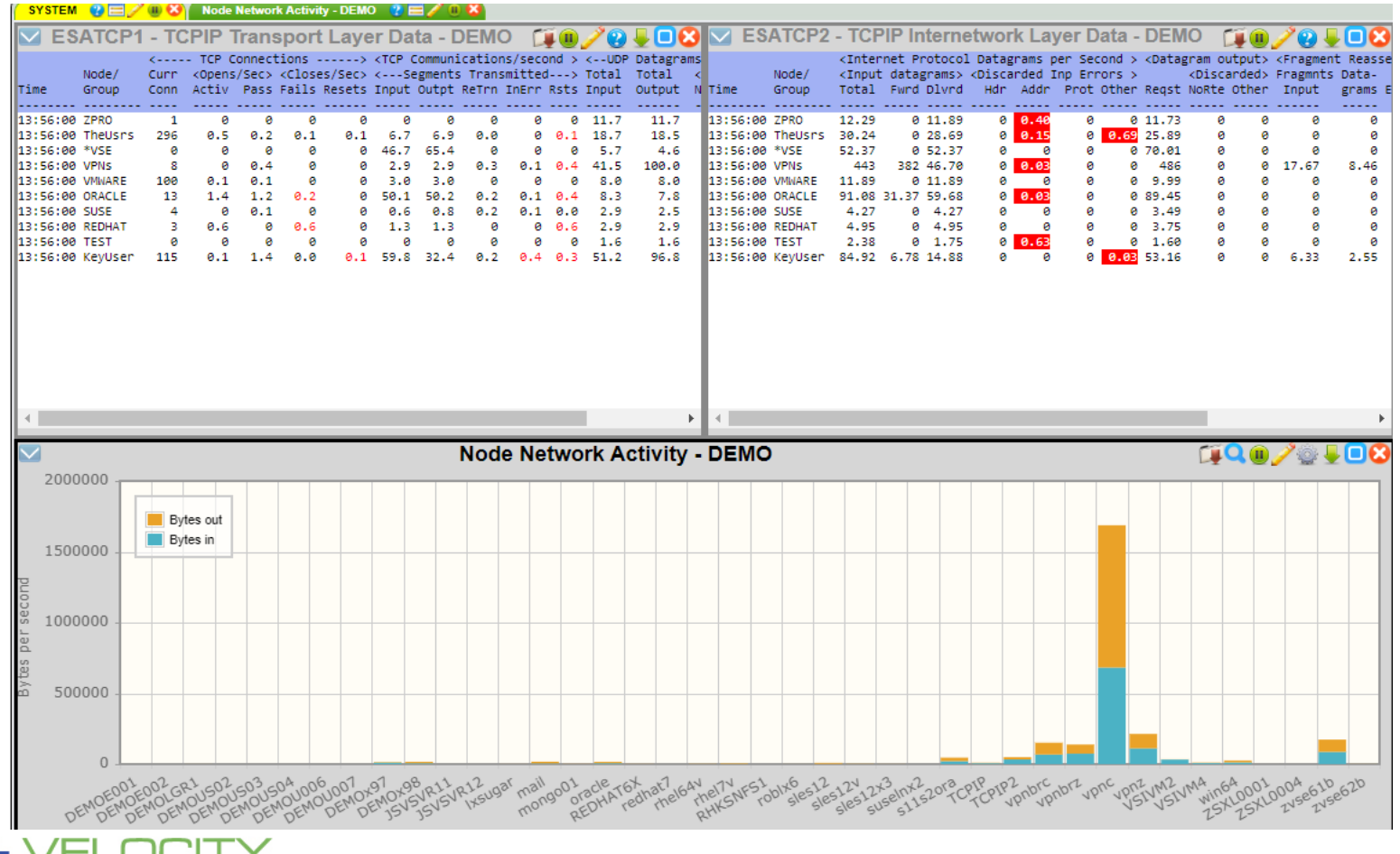

PROVEN PERFORMANCE 12

# **Linux monitoring technology**

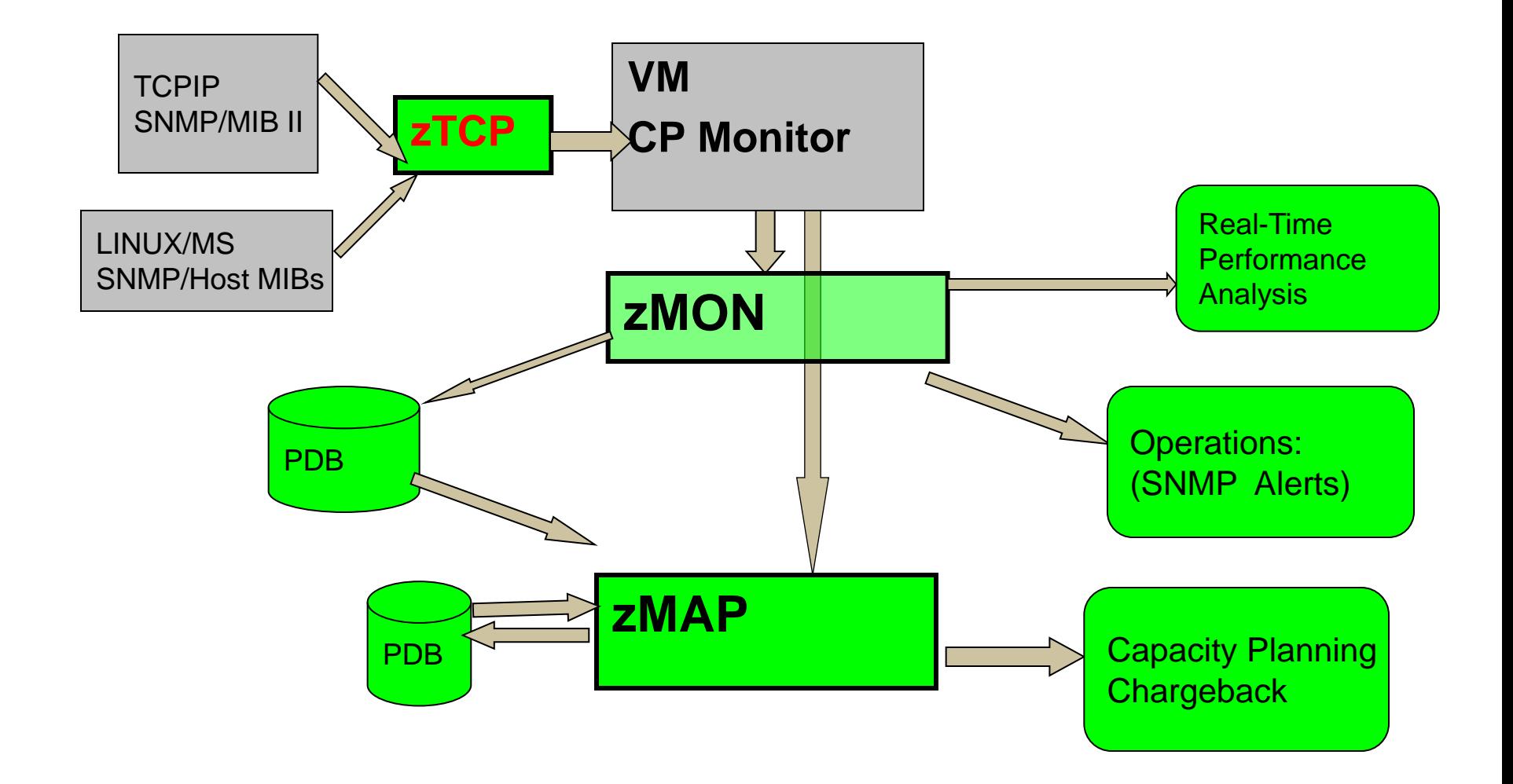

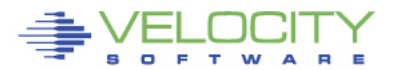

# **Snmp "Host" support**

### • **Snmp "host" public mib**

- Process data (expensive, limited)
- File system data
- (no system data)
- **ucd "linux" private mib**
	- System data
	- Memory data
	- Disk data (expensive)
- **Velocity private mib**
	- Designed for efficiency
	- Designed for performance management
	- Process data improvements
	- Disk data improvements
	- VERY Extensible

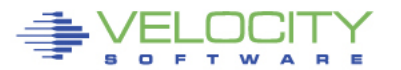

# **Process Capture Ratio with Velocity mib**

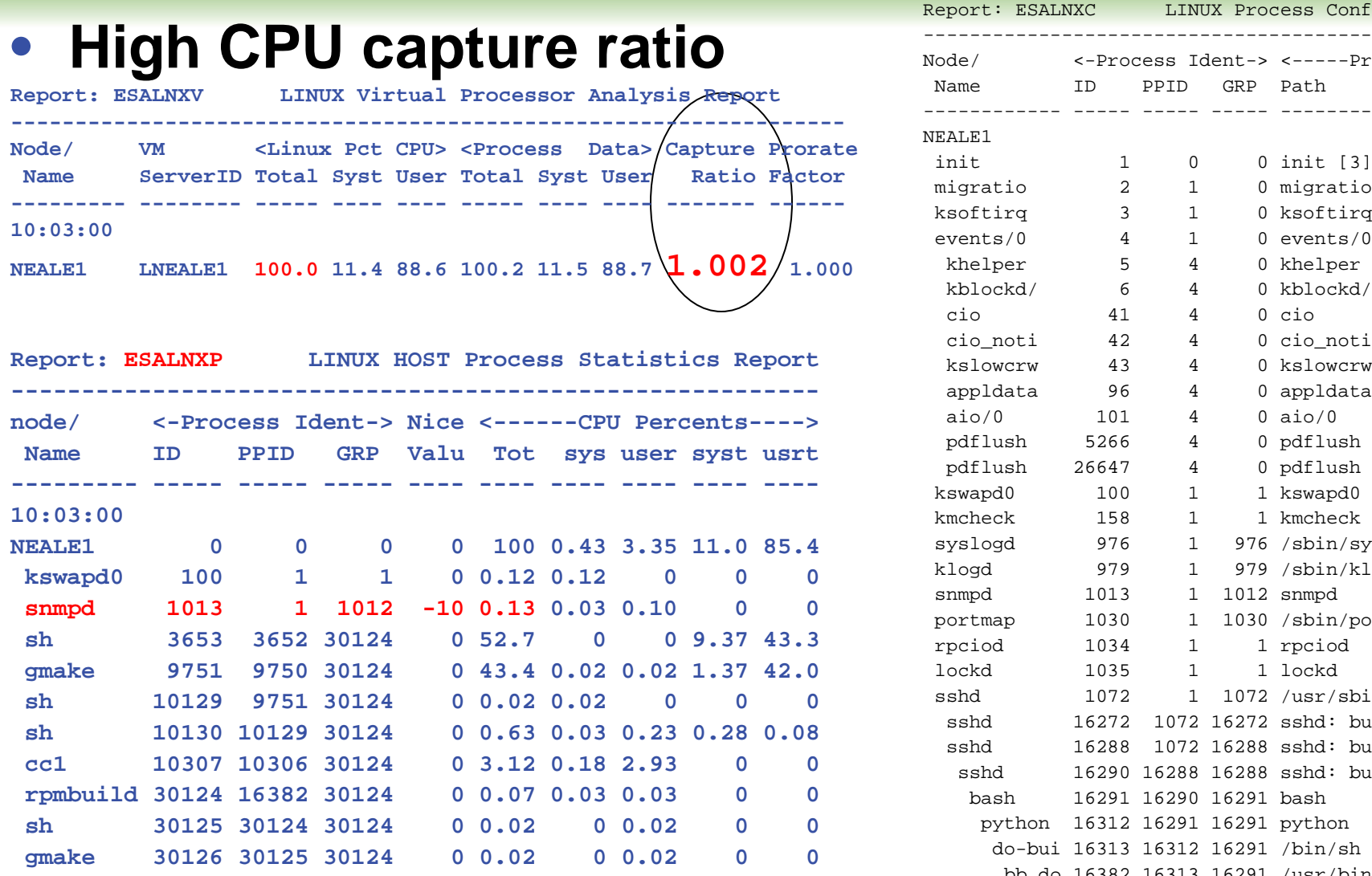

--------------------------------------- Node/ <-Process Ident-> <-----Pr ID PPID GRP Path ------------ ----- ----- ----- -------- 1 0 0 init [3] 2 1 0 migratio 3 1 0 ksoftirg events/0 4 1 0 events/0 5 4 0 khelper kblockd/ 6 4 0 kblockd/ cio 41 4 0 cio cio\_noti 42 4 0 cio\_noti kslowcrw 43 4 0 kslowcrw a 96 4 0 appldata 101 4 0 aio/0 pdflush 5266 4 0 pdflush pdflush 26647 4 0 pdflush 100 1 1 kswapd0 158 1 1 kmcheck 976 1 976 /sbin/sy 979 1 979 / sbin/kl 1013 1 1012 snmpd 1030 1 1030 /sbin/po 1034 1 1 rpciod lockd 1035 1 1 lockd 1072 1 1072 /usr/sbi 16272 1072 16272 sshd: bu 16288 1072 16288 sshd: bu 16290 16288 16288 sshd: bu bash 16291 16290 16291 bash python 16312 16291 16291 python do-bui 16313 16312 16291 /bin/sh bb\_do 16382 16313 16291 /usr/bin rpmb 16415 16382 16415 rpmbuild **PHOVEN PEAFORMANCE** 

# **Modernize: Webserving, performance skills**

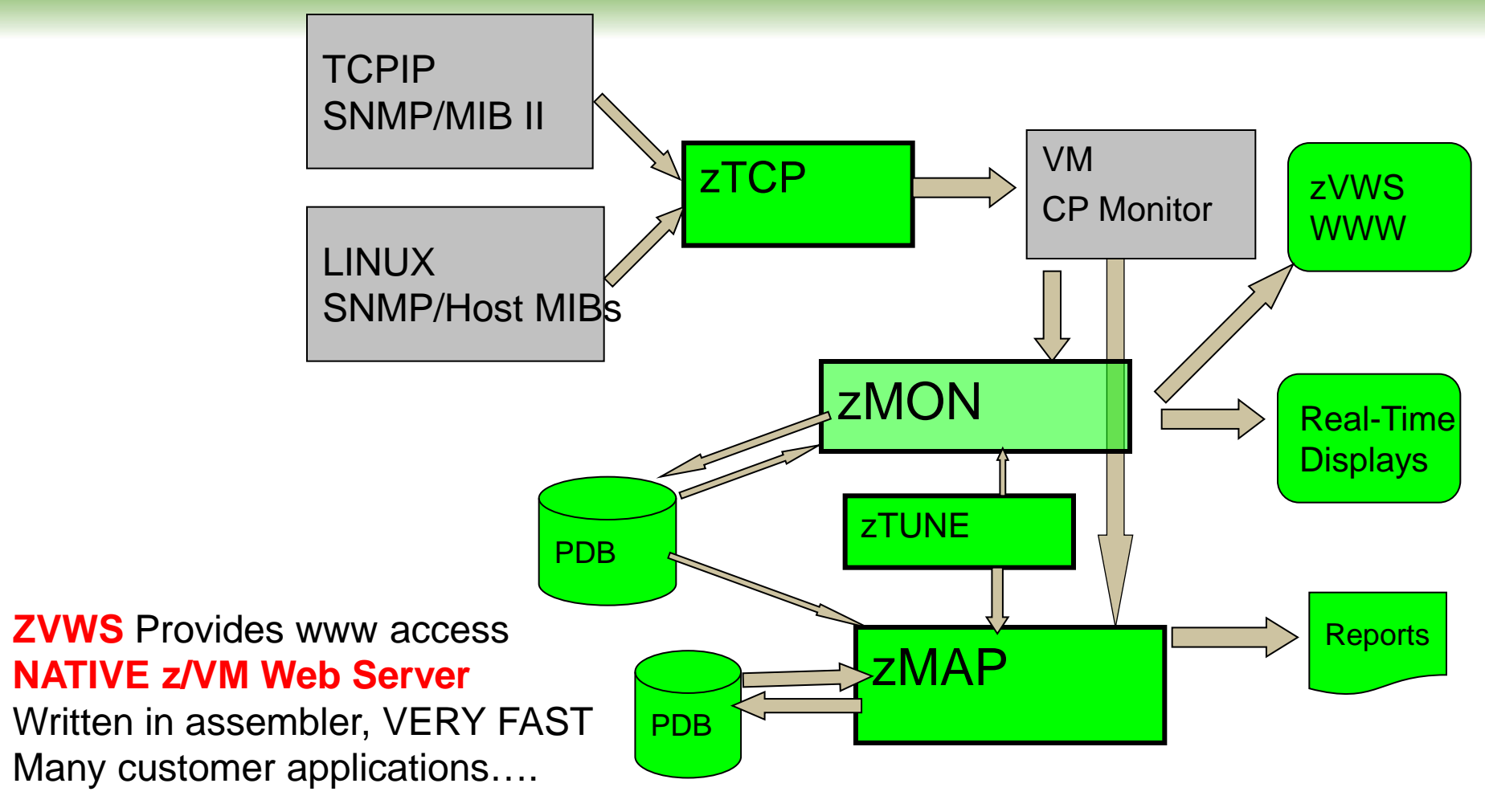

**zTUNE**: Rules based analysis

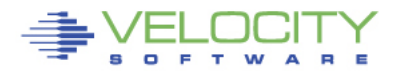

## **Health Checker for z/VM, Linux: zTUNE**

- **Focus more now on simplifying problem resolution**
- **User reports that applications complained about zLinux / WAS performance:**

```
Report: ESATUNE Tuning Recommendation Report<br>Monitor initialized: 00 0084
                                            on 2084 serial 9ABED
--------------------------------------------------------------- 
The following changes are suggestions by Velocity Software 
 to enhance performance of this system. 
However, Velocity Software takes no responsibility - 
 all tuning is the responsibility of the installations. 
Please call 650-964-8867 if you have any questions about 
 these values, or suggestions on report enhancements. 
USR2 User LINUX160 is paging excessively (75.0 per second) 
      This user can be protected using SET RESERVED 
SPL5 Spool utilization is 100% full. 
      Perform Spool file analysis and purge large 
      spool files, or force users currently writing 
      excessively to spool.
*****zTUNE Evaluation ************* 
XAC1 User total PROCESSOR WAIT excessive at 33 percent. 
      Current reporting threshold set to 20. 
      This is percent of inqueue time waiting for 
      specific (PROCESSOR)resources to become available. 
LPR3 LPAR share is too low, causing USER CPU Wait 
      VM LPAR allocated share: 0.94 percent of total 
      VM LPAR used 389 percent of allocated share
```
# **Web zVIEW V2**

### zVIEW V2 flexible,

- Web based application
- Supports enterprise data
- Single pane of glass
- VERY fast, (no java)….
- Front end for everything

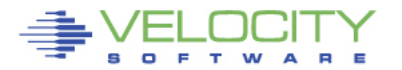

### **zVPS Enterprise View – All LPARs in Enterprise**

#### **Tailorable, expandable, zoomable**

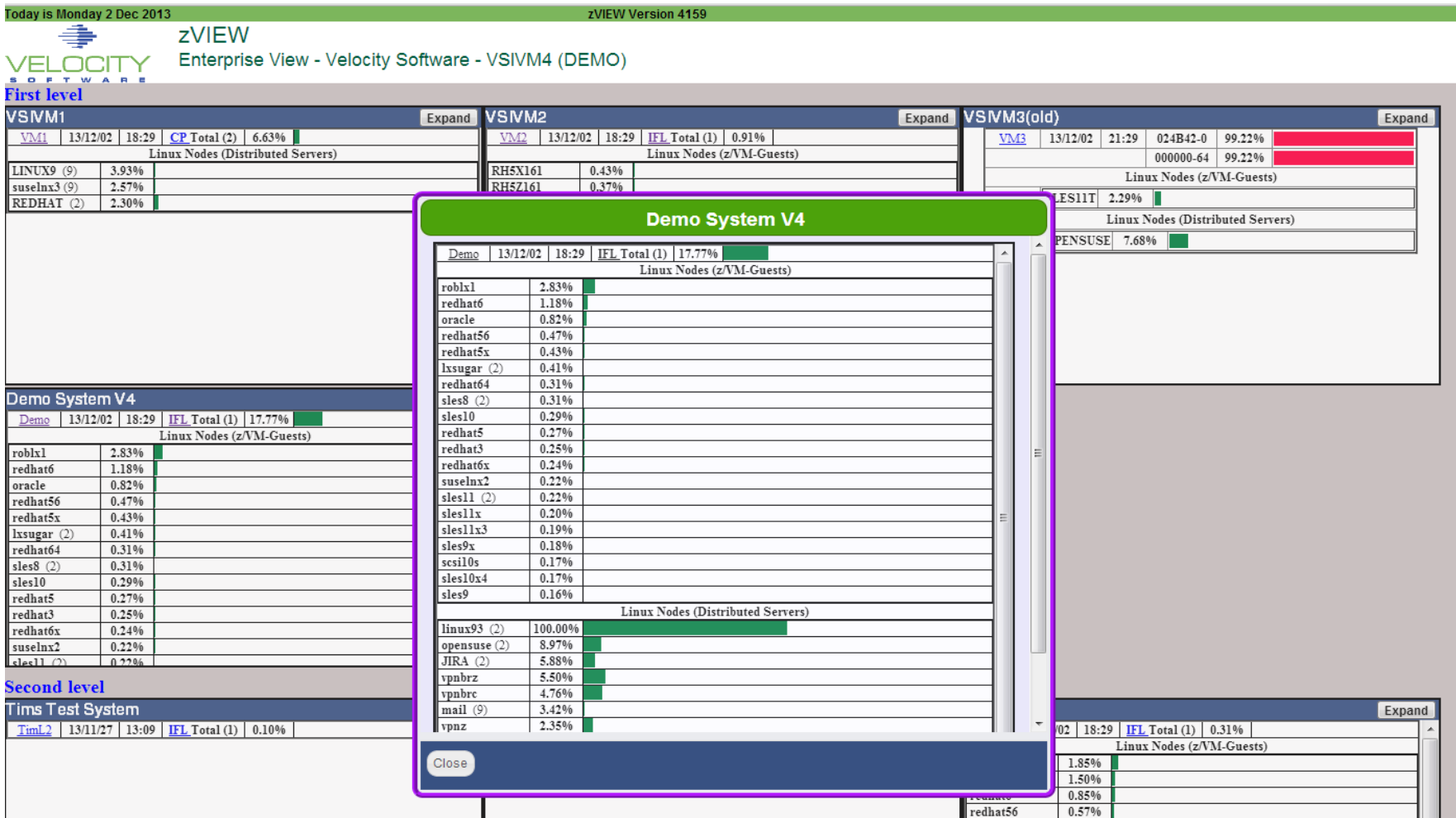

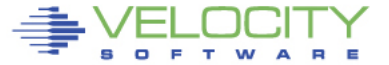

## **zVIEW Linux performance**

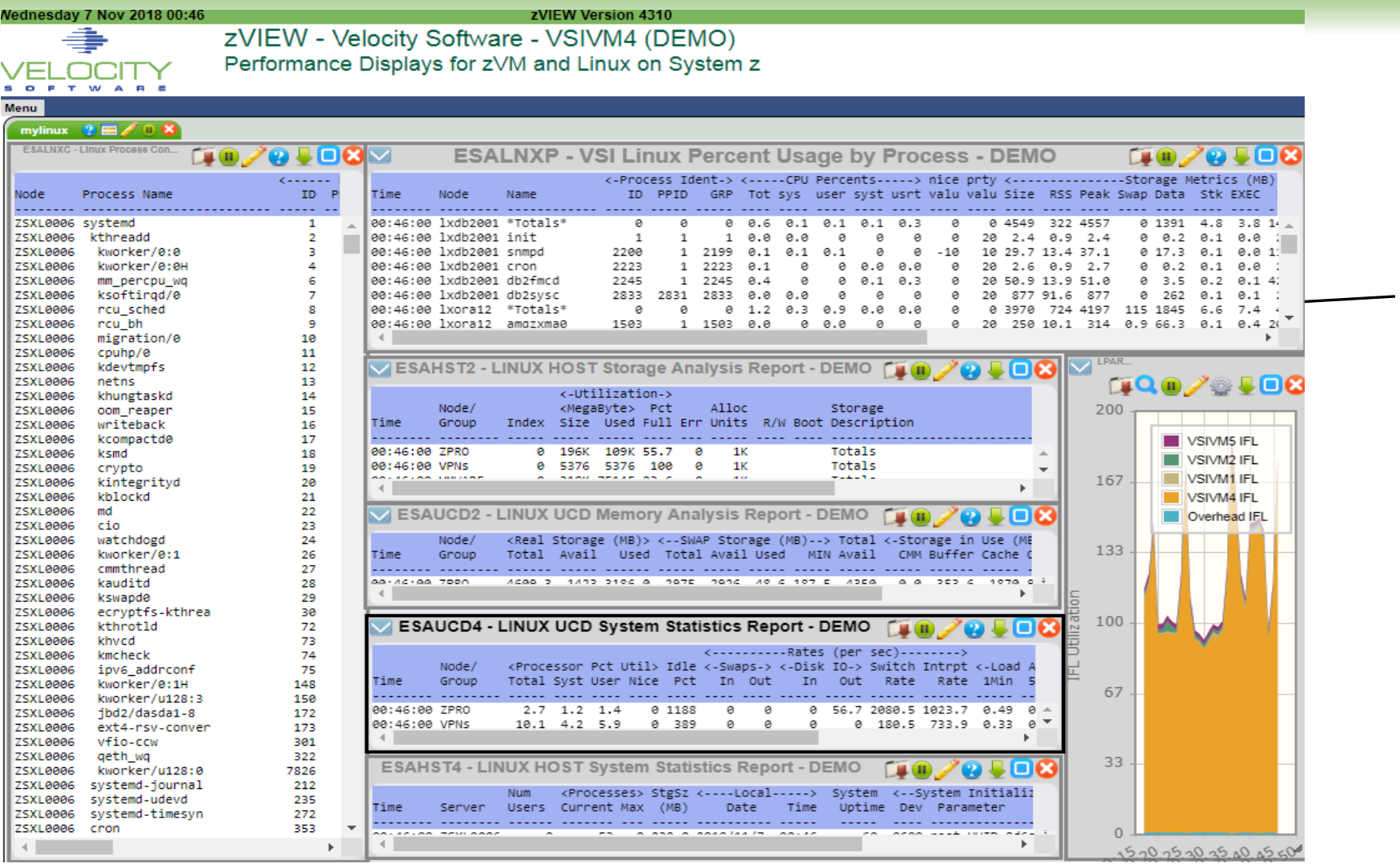

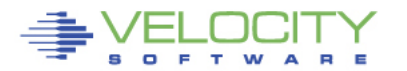

# **Multiple System View (3 LPARs)**

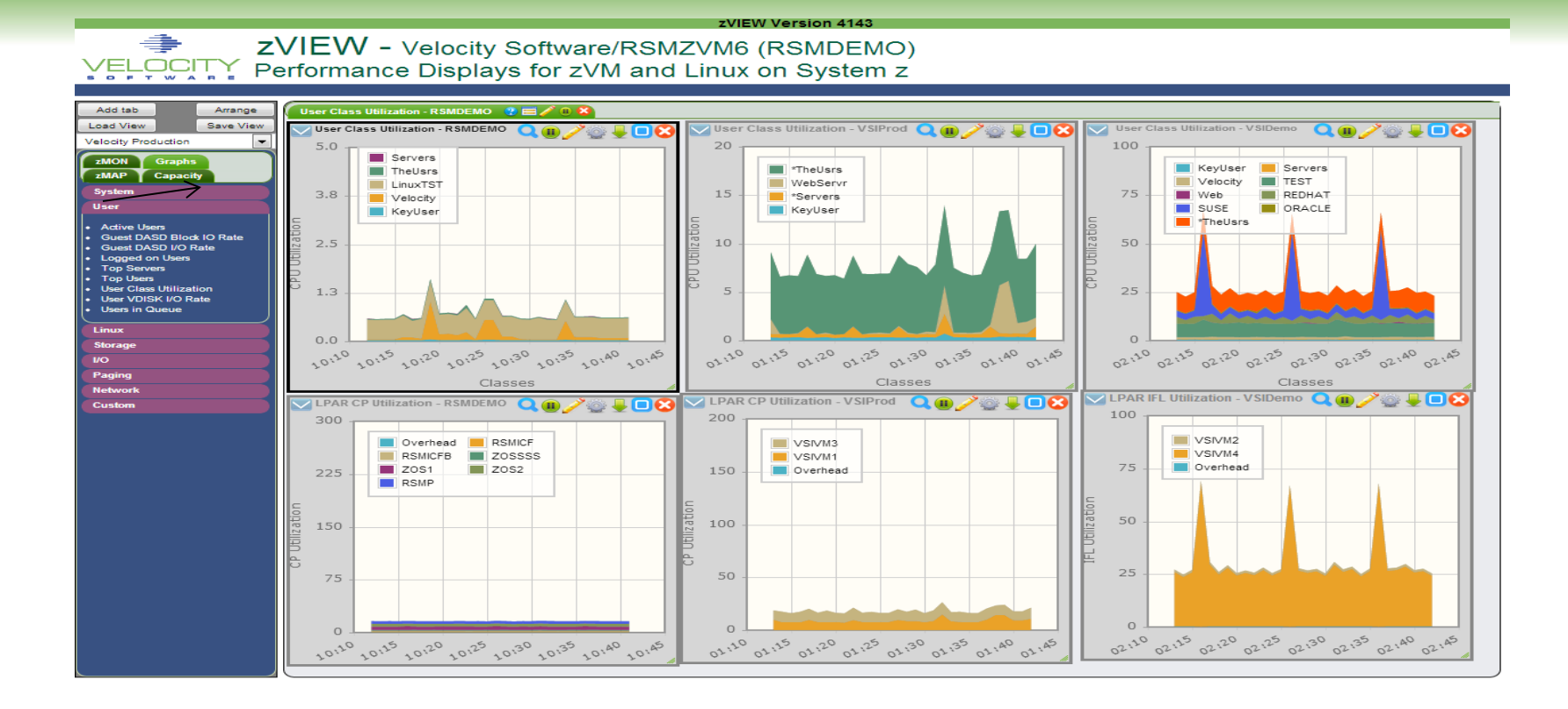

Data from multiple Ipars visible on "Single pane of glass"

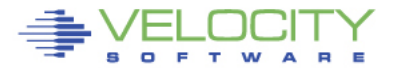

# **zALERT - Operational Support**

### **zAlert**

- User tailorable
- 3270 based, web based, and / or SNMP

### • **Linux alert examples:**

- Disk full
- Missing processes (requires complete data)
- **Looping processes (requires correct data)**

### • **z/VM alert examples**

- Page/spool space full (avoid abends), page rates
- Looping servers
- DASD service times

### • **Network alert examples**

• Transport errors, ICMP rates, Bandwidth thresholds

# • **z/OS / zVSE**

- **CPU, job utilization, cec (cpu type) utilization,**
- **CICS max task, response times, etc**

### **zALERT – Automate problem detection**

## **3270 Style Alerts (50+ sample alerts provided)**

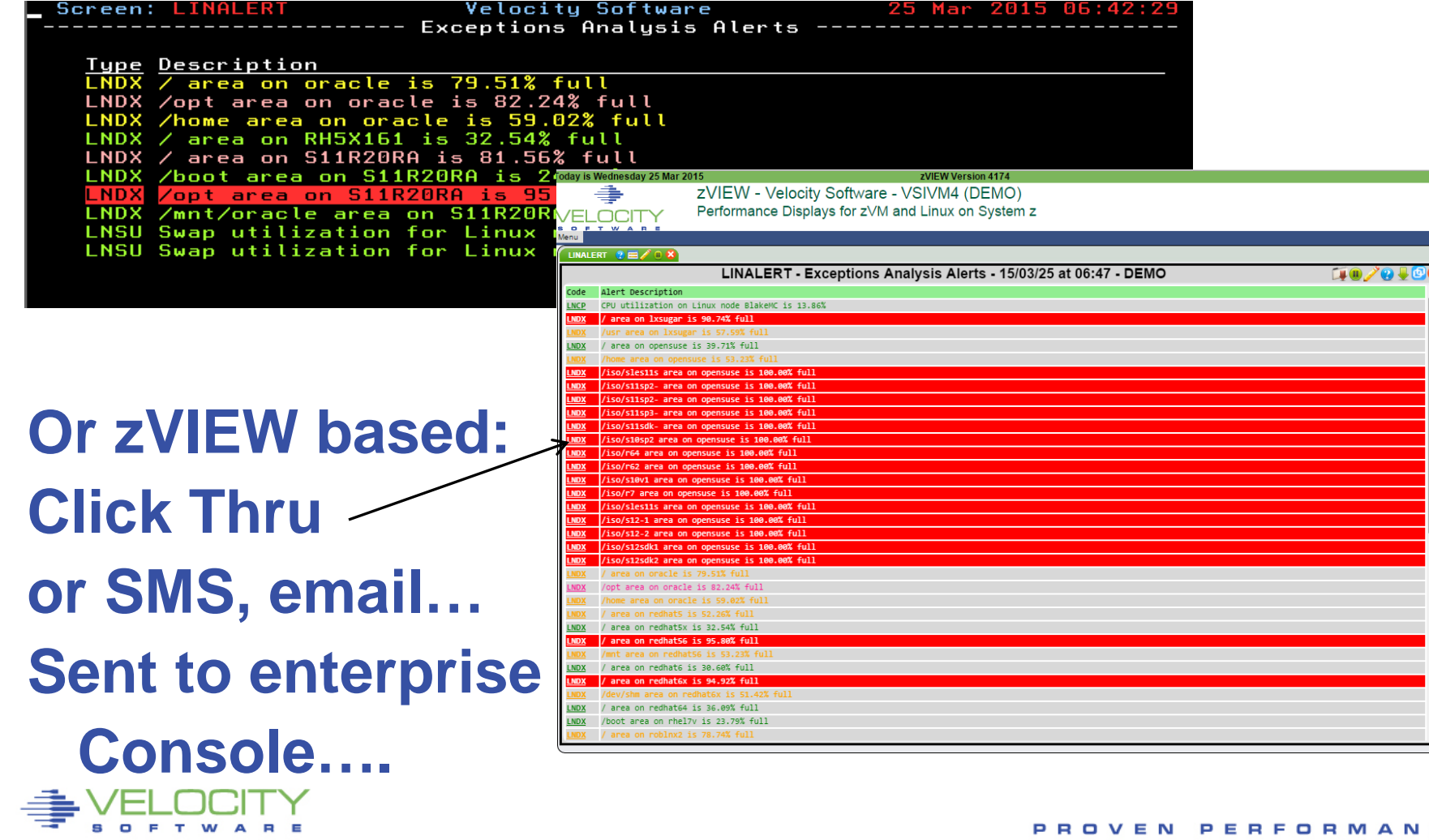

### **Diagnostic vs Management Tools**

### • **Diagnostic Tools**

- Turn on when there's a problem (but not if too heavy….)
- Significant overhead
- Oracle and Java have many diagnostic tools
- **z/VPS Objective is to provide "management tools"**
	- Java metrics captured at low cost
	- Oracle metrics captured at low cost
	- Objective is still a .1% linux agent with one minute granularity

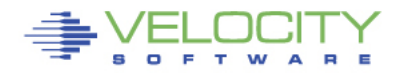

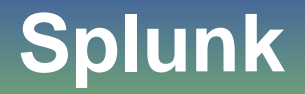

### Operations Tool (many installations!)

- **Log analyzer**
- **Diagnostics tool**

### The Problem

- **Agent is very high overhead**
- **Each Linux runs splunk agent, feeds central database**
- One installation reports 2-4% of ONE IFL per server for splunk agent
	- (Using 20 IFLs just for splunk agent)

## The (VERY efficient) solution

- All (almost all?) data captured by zVPS
- zVPS feeds splunk (no additional charge, big savings in cpu)
- **EXTER** Installation details on Velocity Software website

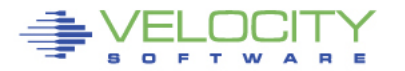

# **MongoDB (zVPS V5)**

### Fast DataBase

- Used for real time performance
- "read only"
- Benchmarked at 8,000 hits per second on ONE LPAR
- MongoDB engineers very impressed with "z" !!!

## The Problem

■ Black box?

### The requirements: Management

- Marriott corporation offloading 5,000 transactions per second plus
- **MongoDB on Linux on z architecture**

## The (VERY efficient) management solution

MongoDB has snmp mib, fully supported by zVPS (real time, alerts…)

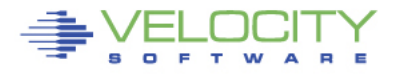

# **Docker and more (zVPS V5)**

### Docker container technology used for many implementations

- **Docker/kubernetes**
- collectd
- **z/os container extensions**

### **Docker**

- Used extensively by a few large customers
- **Shmp mib developed by Velocity Software**

### IBM Secure Container

- Black box as presented (no management capability if problems)
- Collectd implementation one way mechanism, open source
- **Supported by zvps**

### Z/OS container extensions

■ Collectd implementation?

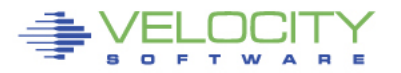

## **No z/VM?**

### If you don't have z/VM

- **Linux on hardware**
- $\blacksquare$  KVM
- **Distributed servers**

#### One shared IFL partition for z/VM will support enterprise

- Velocity Software will install z/VM and support it for you
- Full cloud configuration you never see  $z/VM$  (if you don't want)

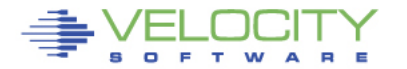

### **Demonstration Links**

### Links to Velocity Software live demonstration page

<http://demo.velocitysoftware.com/ZVIEW/zview.cgi>

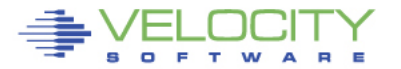

## **zPRO – on-prem**

### Challenges with z/VM

- **Lack of z/VM skills**
- Old style interface (3270)
- **Example 2** Linux on hardware seems easier
- **KVM** seems easier

### zPRO Objectives

- Modernize the z/VM Platform
- Simplify z/VM
- **Provide Systems programmers with simple to use management**
- **Provide end users simple access**

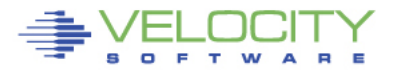

# **z/VM Challenges (for all sites)**

### Directory Management – using zPRO

- Often bottleneck in creating/modifying servers
- Who is allowed? Now automatic

### Operations – using zPRO

- Starting / Stopping servers
- Who can do it? Server owners

### Systems Management – using zPRO

- **See available resources**
- **See servers / server ownership**

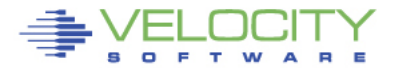

# **zPRO for end users**

### • **z/VM Cloud Server Management**

- Clone (provision), modify, start, stop, move, delete servers
	- Linux w/Oracle, Websphere, etc any z/VM guest
- Define server expirations
	- Useful for LAB, test or proof-of-concept servers
- Selective resource controls and quota management
	- Hierarchical control from global, to group, to user to server
- SSI / LGR (live guest relocation) support

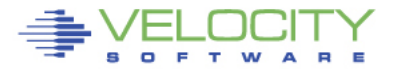

# **zPRO support for platform**

- **Utilizes the zVWS** *native* **z/VM web server**
	- UI is completely browser-based (remember, no Java Elephant!)
	- **Installs in about 10 minutes onto zVPS managed LPAR**
- **Authentication support via zVWS**
	- VM / LDAP / AD / your own
- **Extensible** 
	- Can define and "plug in" site-defined services
- **Provides directory management**
	- zDIRECT provides Directory Management with or without RACF

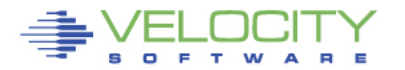

# **zPRO's Structure – Simple!**

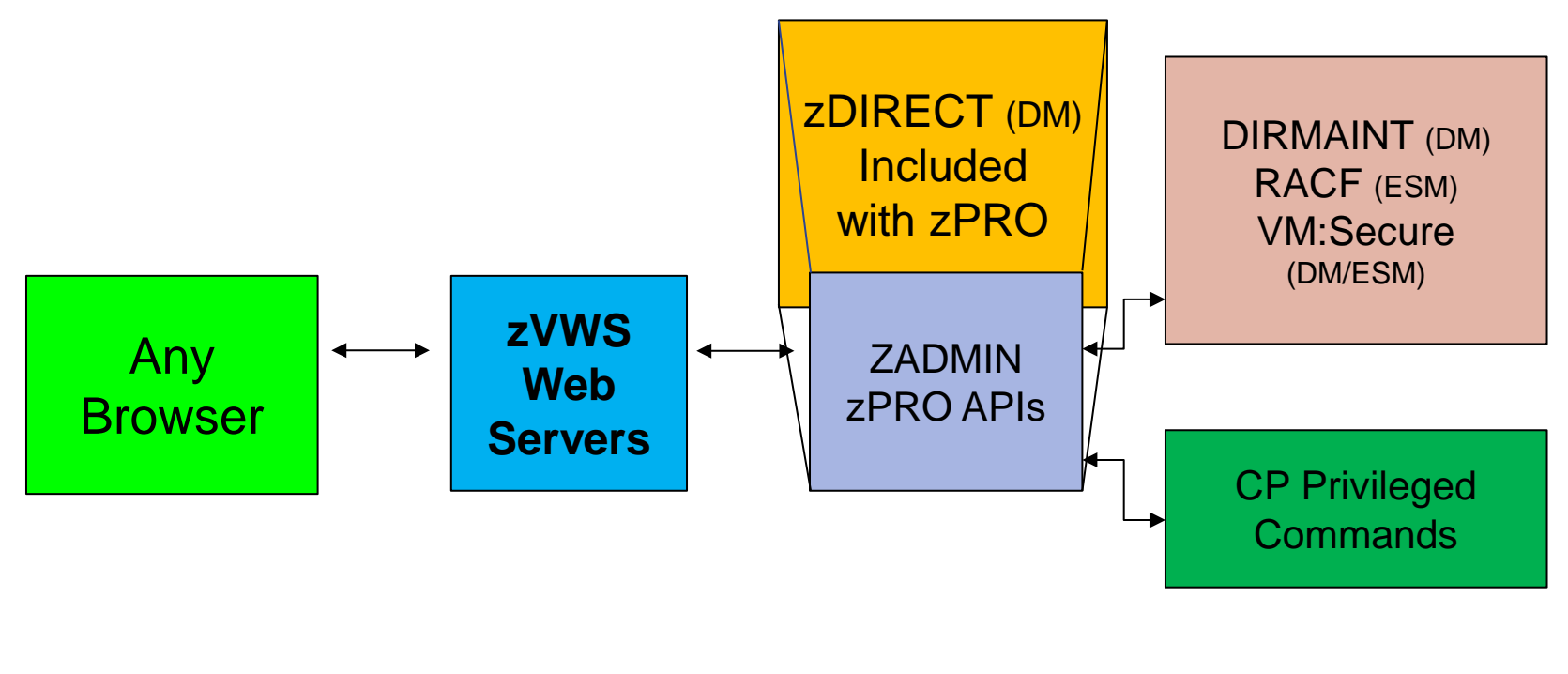

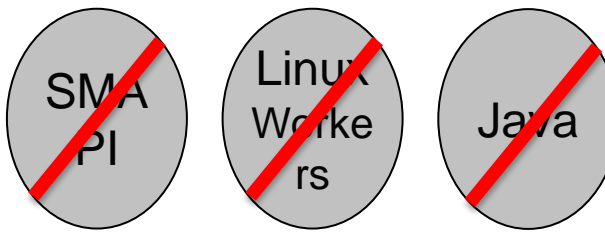

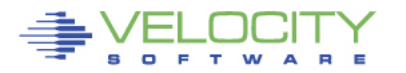

# **Skills and Time**

### • **Little or no z/VM system knowledge needed**

- Fills in for any lack of z/VM skills
	- Full server control without z/VM Skills
- Helps to ramp-up support while learning about the platform

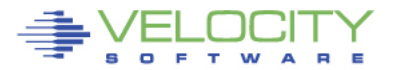

# **zPRO Server Management web page**

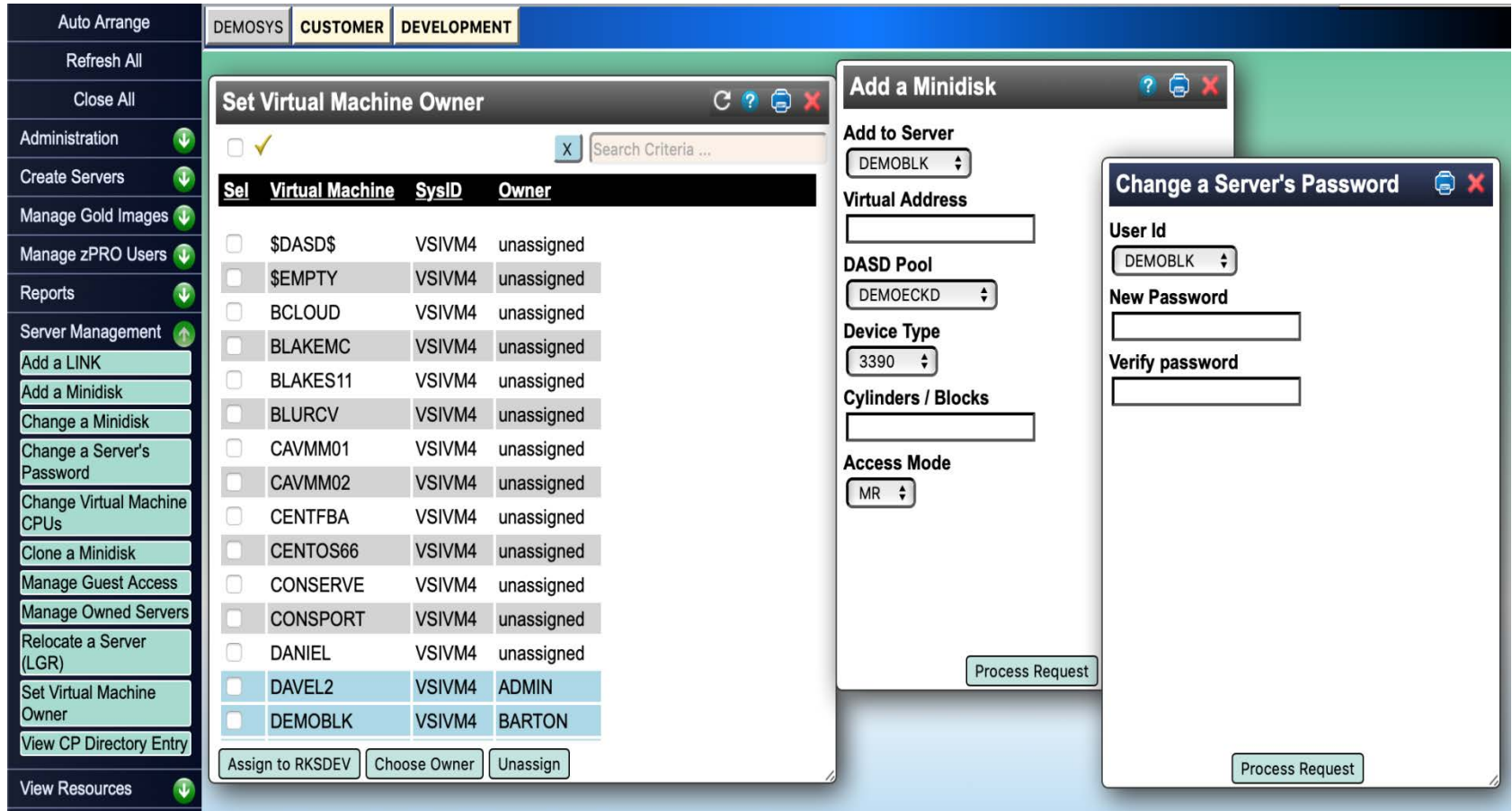

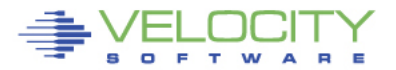

# **Auditing**

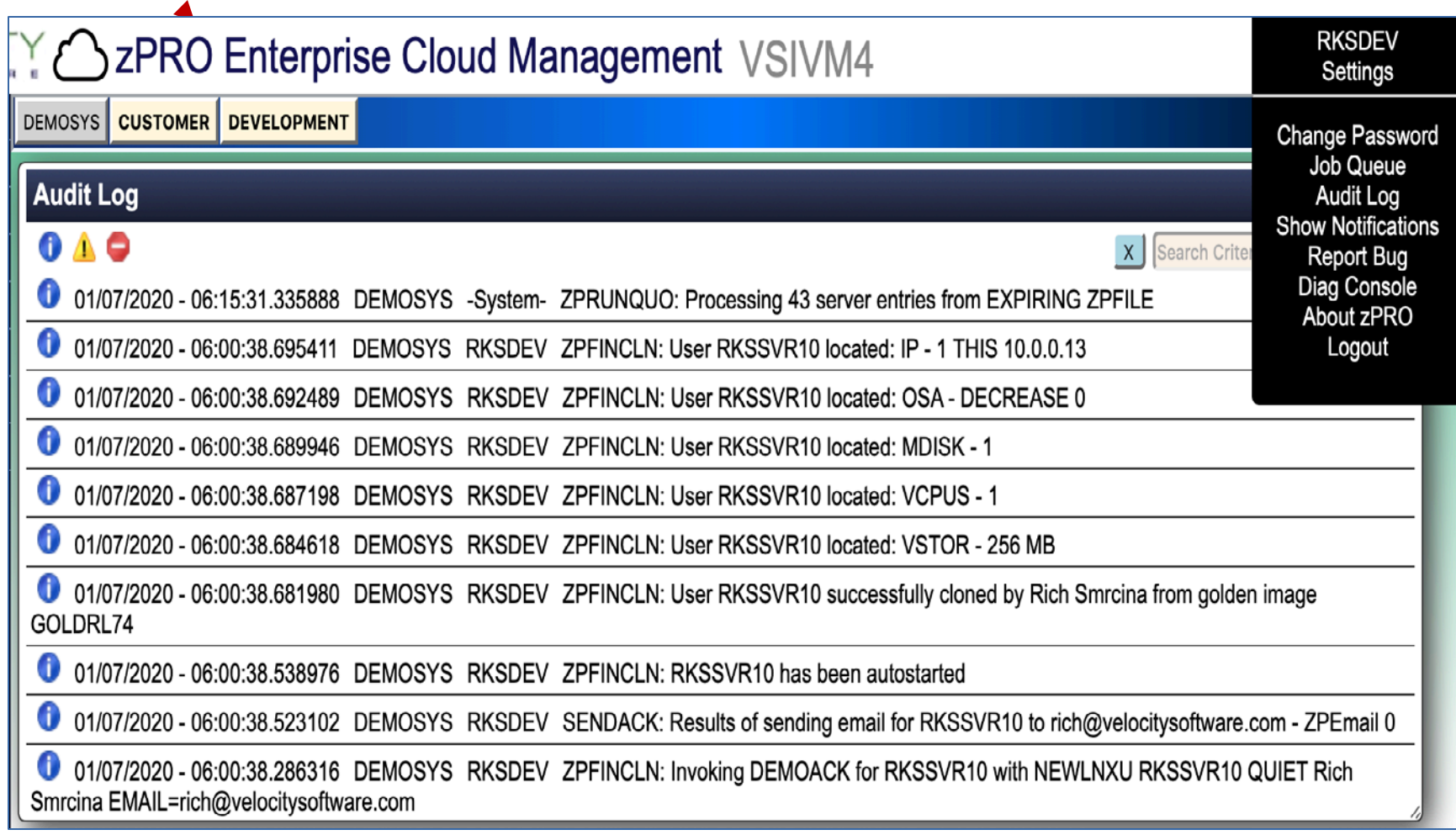

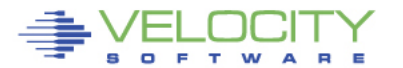

### **zPRO focus**

### • **zPRO Focus:**

- **Simplifying access** and acceptance of the mainframe for new, younger and possibly less skilled team members through a browserbased interface
- Providing a cloud-based facility for mainframe **training**, especially around cloud and guest management
- Simplifying daily tasks by **empowering** end-users to manage their own guests while *you* still control authorities and resources (Functional Decentralization)

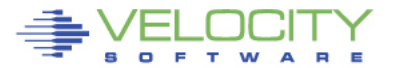

# **Velocity's zPRO Cloud Demo Site**

### • **To register: https://demo.velocitysoftware.com/nn=1/**<br>express Cloud Management

- Userid: **demozpro**
- Password: **demodemo**

### • **Check your email for your login info**

Our Cloud Demo site will allow you to register for your own userid. You can then use that userid to create, manipulate and use a selection of servers through zPRO.

It is a full zPRO system that is running the same code we ship to our customers. **Note** that Demo userids only have access to a subset of zPRO functions and are limited in authorizations.

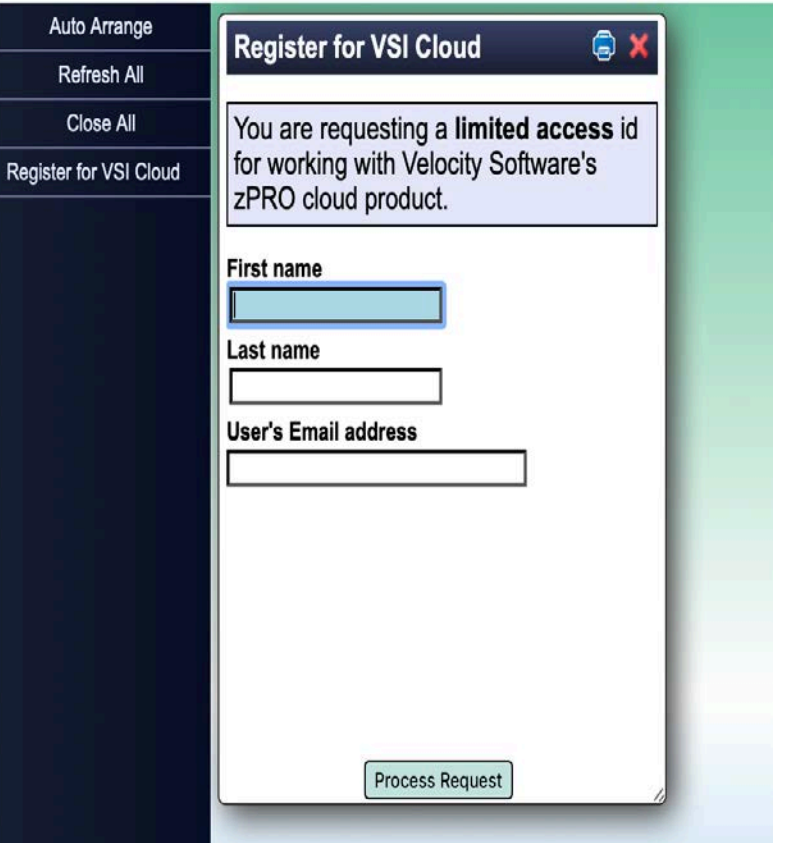

# **Sign-in**

Login to zPRO is simple – you are presented with a userid/password prompt to enter your zPRO defined information.

Your credentials can be validated on z/VM directly, through LDAP/AD, or any credential verification process that can be implemented via the available security exit.

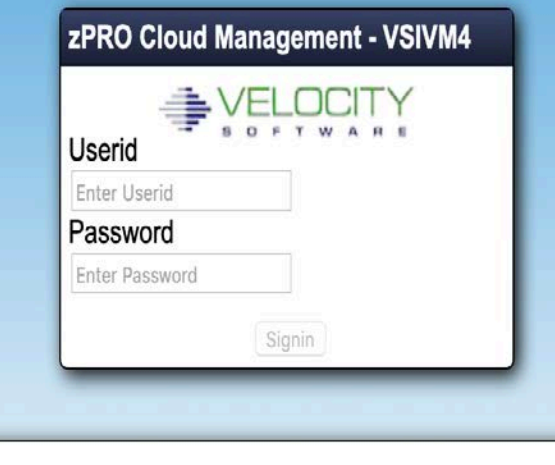

#### Welcome to the **Velocity Software zPRO Demo Site**

Velocity Software maintains a cloud for demonstration purposes and for supporting your education needs.

If you do not yet have a Demo System userid, login with the userid of DEMOZPRO and password DEMODEMO to create one.

If you need assistance, contact support@velocitysoftware.com

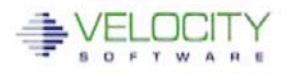

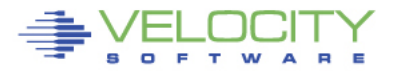

# **Enterprise Functions**

DEMOSYS CUSTOMER DEVELOPMENT

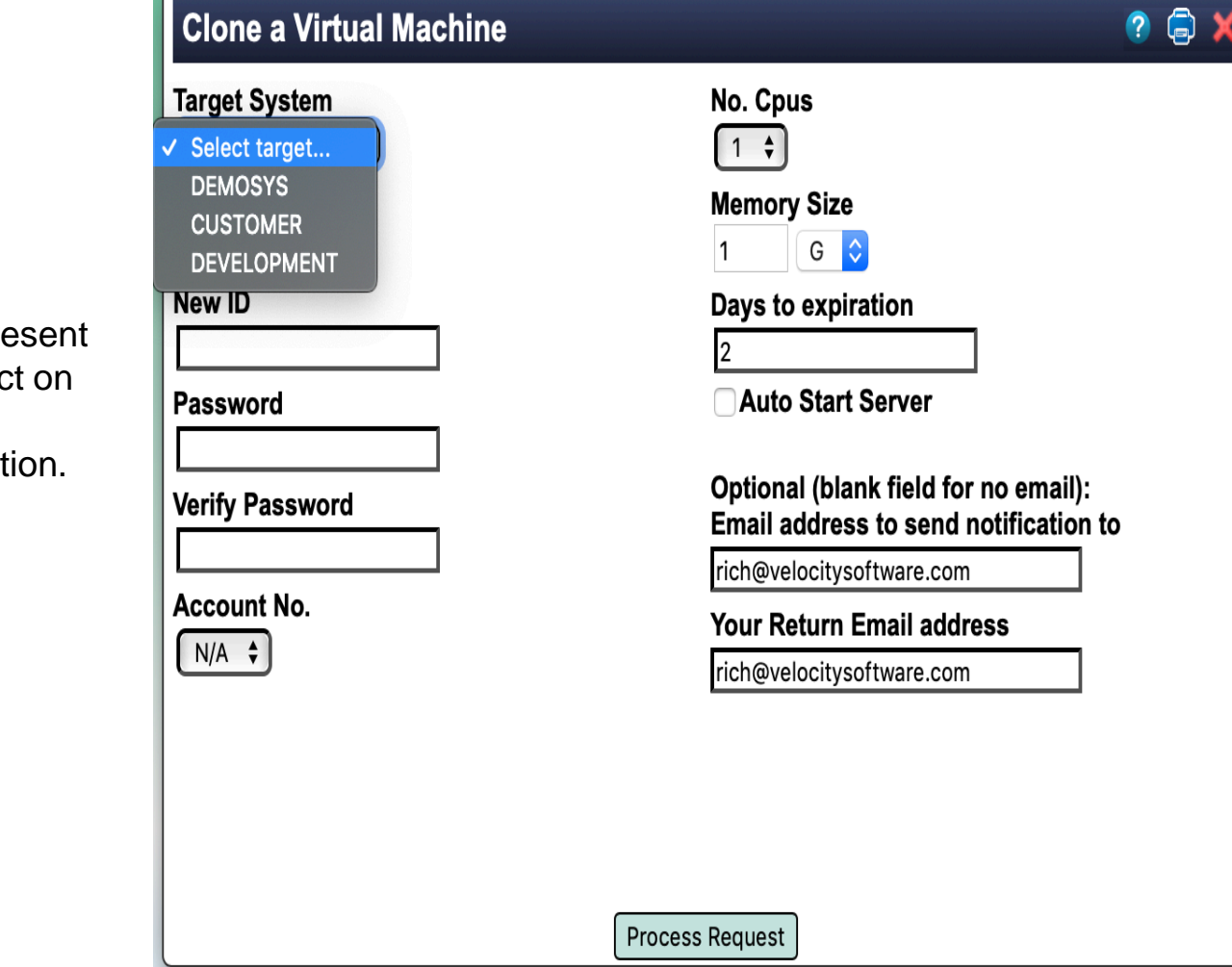

zPRO dialogs present a list box to select on which system to perform the function.

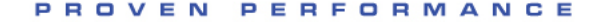

## **Summary**

#### Performance management is a business model

- **Performance analysis and tuning**
- **Capacity planning**
- Operational support
- **Chargeback**
- Single pane of glass
- Efficiency critical, not just a diagnostic tool
- Flexibility important architecture works….

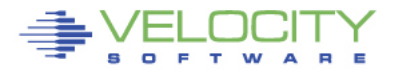

## **Velocity Software zVPS Provides:**

- **z/VM Performance Monitor (for 31 years)**
- **NETWORK Monitoring (for 20 years)**
- **Linux on "Z" Monitoring (for 18 years)**
- **Oracle, Websphere Monitoring (for 10 years)**
- **VSE Monitoring (for 5 years)**
- **No charge features**
	- zOPERATOR for fully INTEGRATED operations management console
	- zALERT for supporting fully INTEGRATED operations
	- Distributed server monitoring (Linux, Microsoft)
- **And now zOSMON….**

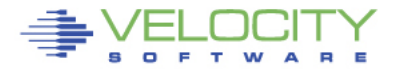

# **zVPS 5.1**

### **New Technologies**

- **Docker (thousands of containers)**
- **MongoDB (see Marriott presentations)** [http://VelocitySoftware.com/MongoDB.html"](http://velocitysoftware.com/MongoDB.html)
- **z/VM 7.1 (done, fcp, edev, diagnose, 80 threads)**
- **SPLUNK (done) "http://VelocitySoftware.com/splunk.html"**
- **z/OS…. (common request)**
- **VSE CICS too**
- **z/OS: Send link to your z/OS people…. <http://demo.velocitysoftware.com/zview/zview.cgi?view=myzos&heading=no&menu=no>**
- **See HTTP://VelocitySoftware.com/zOSMON.HTML"**

Make it easy, low overhead, amazingly fast…

• **Z15: MFC data supported! (zVPS only consumer)**

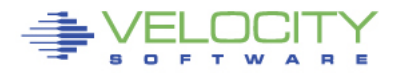